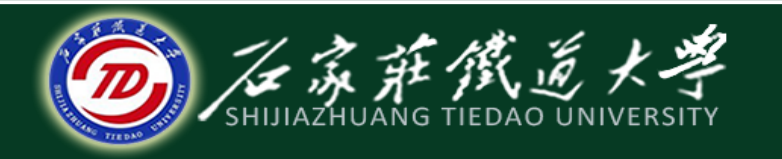

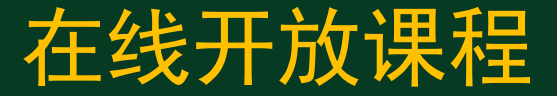

#### C语言程序设计—指针

### 利用指针处理一维数组

#### 主讲 : 石玉晶

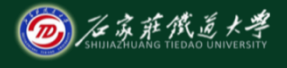

### 目录 在线开放课程

#### 1、一维数组的地址

- 2、指向一维数组元素的指针变量
- 3、引用数组元素时指针的运算
- 4、引用一维数组元素的方法
- 5、程序举例

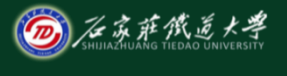

### ──、一维数组的地址 <sub>在线开放课程</sub>

### ◆ 一个变量有一个地址, 一个数组包含若干, 元素,每个数组元素都在内存中占用存储 单元,它们都有相应的地址。

### ◆ 数组的指针是指数组的起始地址

### ◆ 数组元素的指针是数组元素的地址

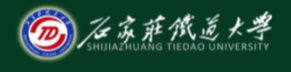

## 一、一维数组的地址 ————————————————————

- 一个数组是由连续的一块内存单元组成的。
- 数组的地址即其第一个数组元素的地址。
- ◆ 数组名可以代表数组的地址。
	- 例 **int array[10];**
		- **int \*p;**
			- **p=&array[0];**

p=array;

 切记:数组名是一个地址常量,不能被赋 值,只可以引用数组名。

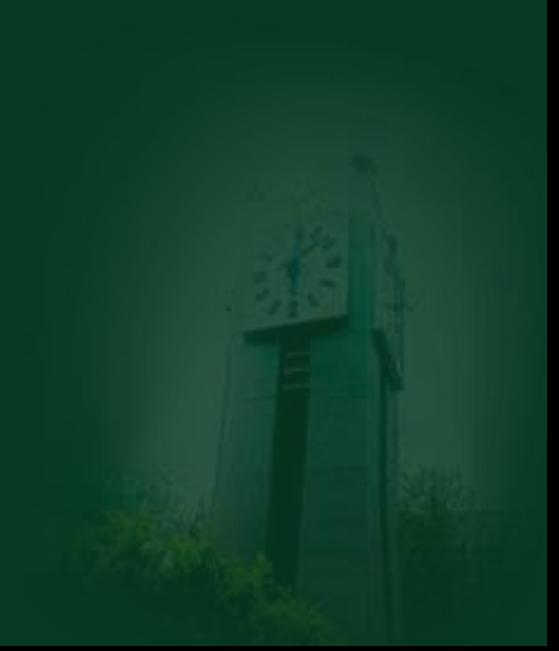

### 二、指向一维数组元素的指针变量 <sup>◎⋘?</sup>

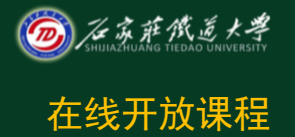

◆ 数组的每个元素都有地址, 因此可以定义 一个指针变量存放数组元素的地址。

例 **int array[10];**

 **int \*p;** p=&array[i]; (将数组元素i地址⇒p)

# 三、引用数组元素时指针的运算 <sup>◎⋘?</sup>

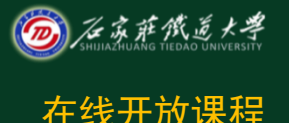

### 指针的算术运算

- $p\pm i \Leftrightarrow p\pm i \times d(d)$ 数组元素的长度)
- 可进行:  $p_{++}$ ,  $p_{-}$ ,  $p_{+}$ i,  $p_{-}$ i,  $p_{+-}$ i,  $p_{--}$ i等 运算。
- 若p1与p2指向同一数组, p1-p2=两指 针间元素个数
- $p1+p2$ 无意义

### $p=a$ : \*p==\*a==a[0]  $p++$ ;  $\overline{*}_{p}=\ast\left( a+1\right) =a\left[ 1\right] ^{p}$  $p=a$ ;  $q=8a[5]$ ;  $*(p+i)==*(a+i)==a[i]$  $q-p==5$

### 三、引用数组元素时指针的运算 高速 高线开放课程 int  $a[10]$ , \*p, \*q;

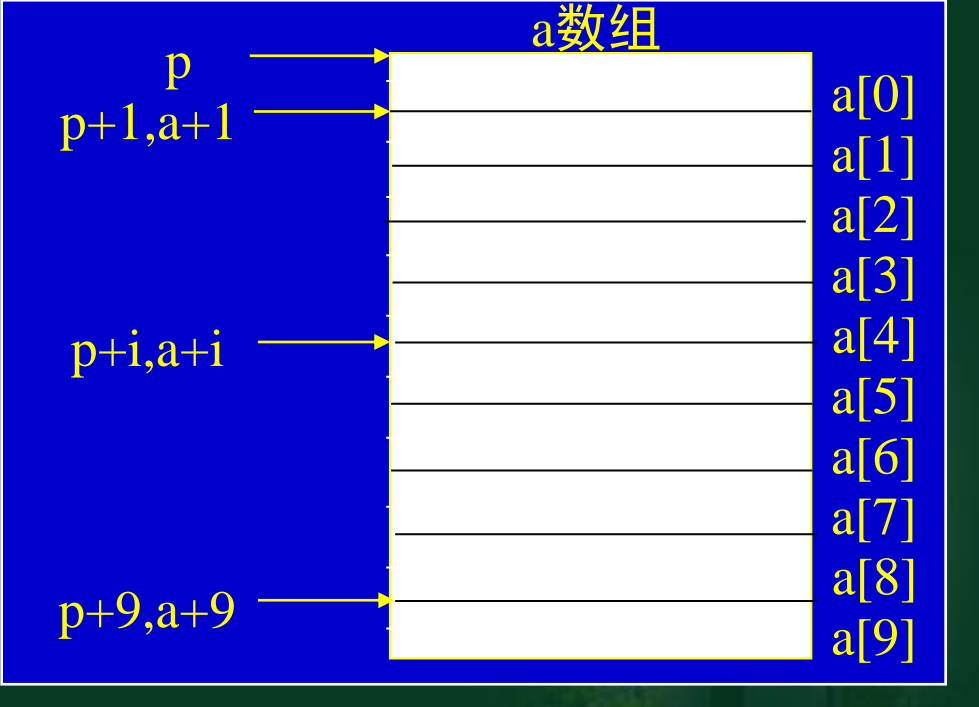

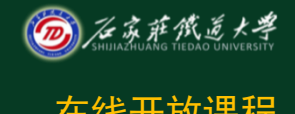

# 三、引用数组元素时指针的运算 在线开放课程

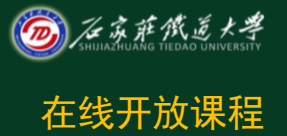

例 **int a[10]; int \*p=&a[2]; p++; \*p=1; a[3]=? \*(a+3)=?**  $\left[$   $\frac{10}{10}\right]$  int a<sup>[10]</sup>; int \*p1= $\&a[2]$ ; int \*p2= $\&a[5]$ ;  $\Box$   $p2-p1=$  ?;

**(1)p=p+2:**指针向下走两个数组元素**; p=p-2 :**指针向上走 两个数组元素 **(2)p--**(**p++**)**:**指针向上(下)走一个数组元素 **(3)n=p2-p1:p2**所指元素与**p1**所指元素之间的元素个数。

## 四、引用一维数组元素的方法

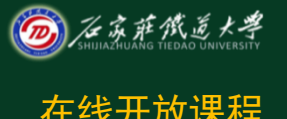

- 引入指针变量后,就可以用四种方法来访 问数组元素。
- (1)使用下标方式引用一维数组元素
	- a[i]:直接访问
- (2)通过数组首地址引用一维数组元素
	- \*(a+i) :间接访问

# 四、引用一维数组元素的方法

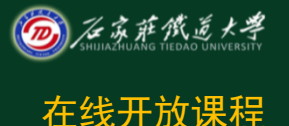

- 引入指针变量后,就可以用四种方法来访问数 组元素。
- ◆ (3)通过指针变量引用一维数组元素
	- int  $a[10]$ , \*p=a;
	- \*(p+i) : 间接访问
- (4)使用带下标的指针变量引用一维数组元素
	- $\cdot$  p[i] **[]** 变址运算符**p[i] \*(p+i)**

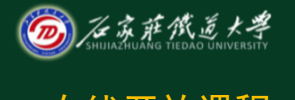

# 四、引用一维数组元素的方法 ◎<u>⋘\*\*</u>\*\*

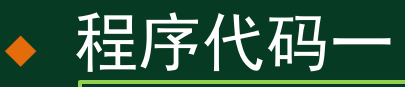

int a[10]; int i;  $for(i=0;i<10;i++)$  scanf("%d",&a[i]);  $for(i=0; i<10; i++)$ printf("%d ",a[i]);

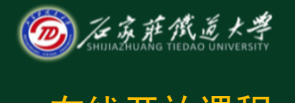

# 四、引用一维数组元素的方法 ◎<u>⋘\*\*</u>\*\*

 程序代码二 int a[10]; int i;  $for(i=0; i<10; i++)$ scanf("%d", a+i);

 $for(i=0; i<10; i++)$ 

printf("%d ", \*(a+i));

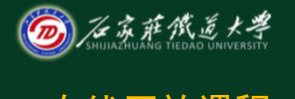

# 四、引用一维数组元素的方法 ◎<u>⋘\*\*</u>

### 程序代码三

int a[10];

int \*p,i;

p=a;

 $for(i=0; i<10; i++)$ 

scanf("%d", p+i);

 $for(p=a;p<(a+10);p++)$ 

printf("%d ",\*p);

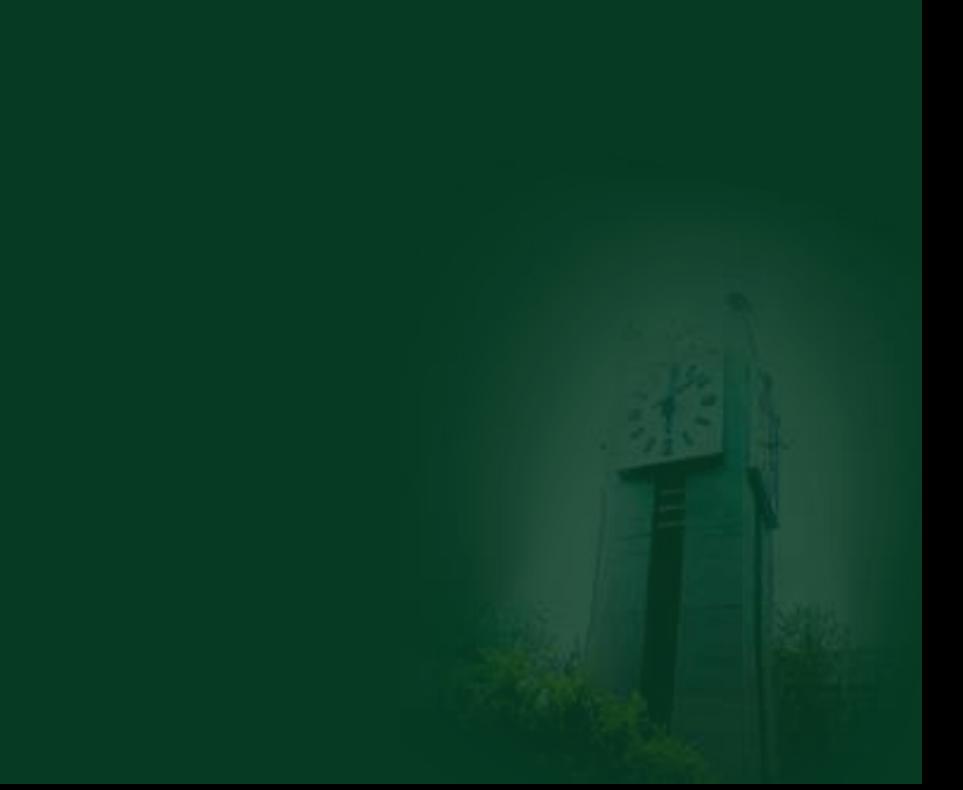

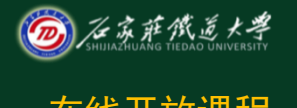

# 四、引用一维数组元素的方法

### 程序代码四

int a[10]; int \*p,i;  $for(p=a;p<(a+10);p++)$  scanf("%d",p);  $for(p=a;p<(a+10);p++)$ printf("%d ",p[i]);

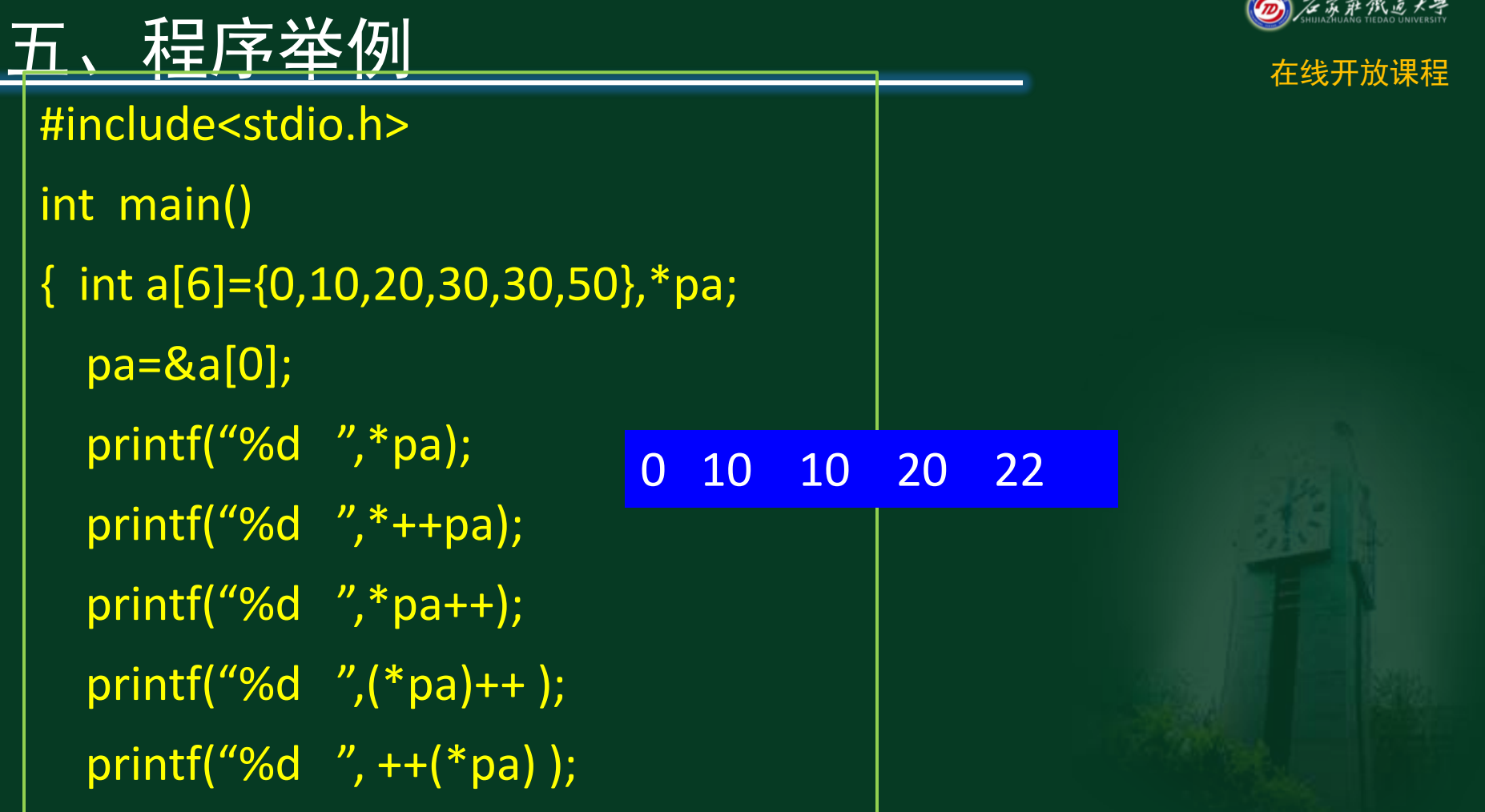

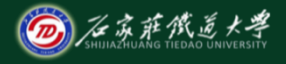

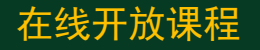

接下来将学习 • 8-4 利用指针处理字符串

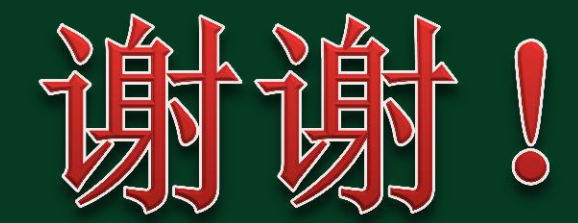